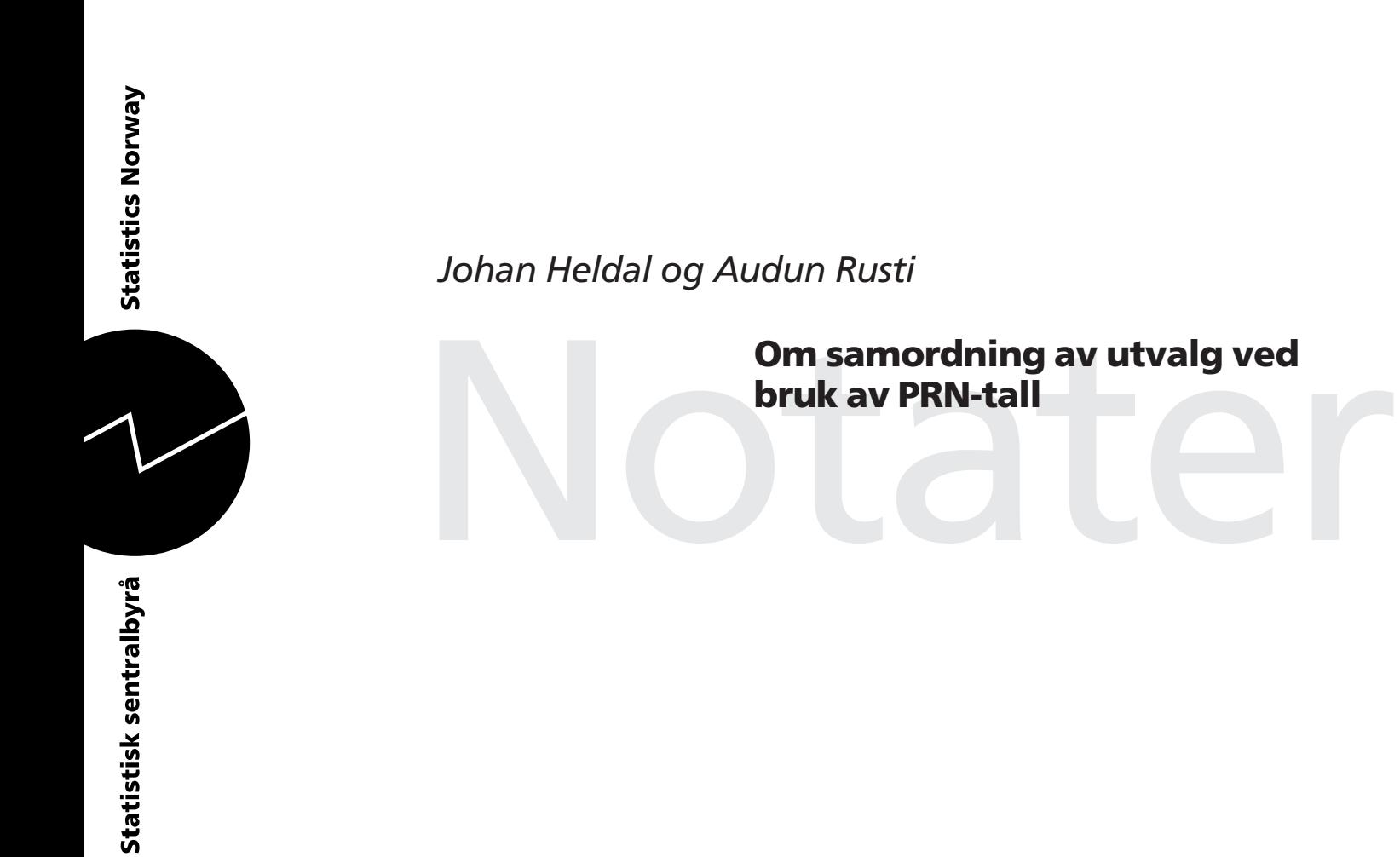

Seksjon for statistiske metoder og standarder

# **Forord**

Dette notatet beskriver hvordan permanente tilfeldige tall kan brukes til å samordne og rullere utvalg, hvordan slike er implementert i tilknytning til Bedrifts- og Foretaksregisteret og hvordan de kan aksesseres av brukere som ønsker å benytte dem. Johan Heldal (seksjon 120) har tatt initiativet og skrevet avsnittene 1-9. Audun Rusti har stått for den tekniske implementeringen i tilknytning til BoF og skrevet avsnitt 10. PRN-tallene vil bli tatt i systematisk bruk i prosjektet "Oppgavebyrden og samordning av utvalg for næringslivet" (prosj. nr 3015).

# Innhold

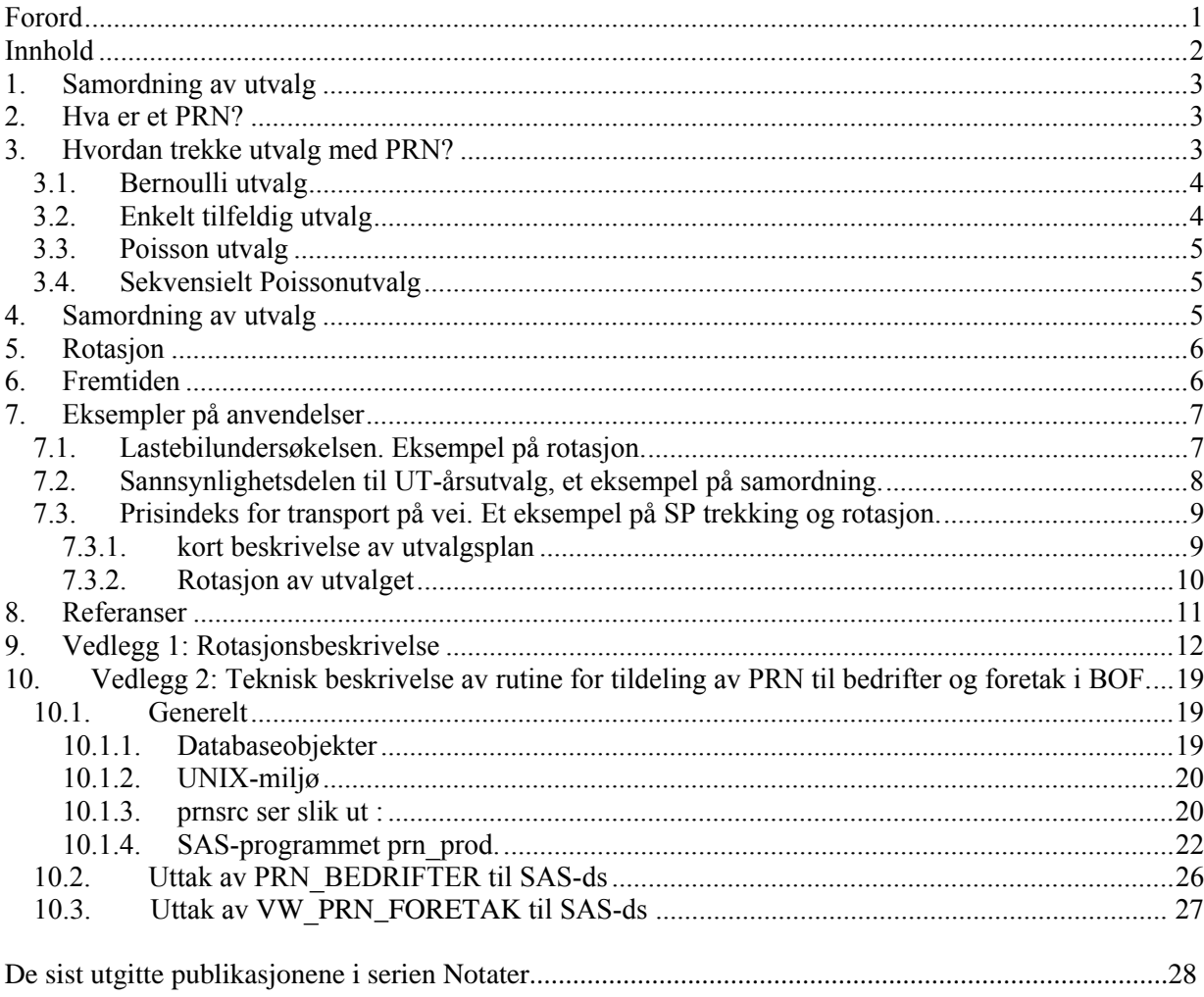

## **1. Samordning av utvalg**

er et viktig tema i en rekke statistiske sentralbyråer rundt i verden, særlig for bedrifts- og foretaksundersøkelser. Spesielt Sverige og Australia har bygget opp omfattende system som skal ivareta slik samordning både på enkelttidspunkt og over tid, men også en rekke andre land har i større og mindre utstrekning benyttet de teknikkene som vil bli nevnt her.

Kjernen i disse systemene er et såkalt "Permanent Random Number" (PRN), faste tilfeldig tall, som genereres tilfeldig og knyttes fast til de statistiske enhetene i registrene. Disse kan så brukes ved trekking av utvalg. Nye enheter får tilknyttet et PRN så snart den blir registrert med en ident, og PRN-et blir hengende ved enheten så lenge den lever. Disse PRN-tallene fungerer deretter som en ressurs som gjør det mulig å koordinere utvalg fra ulike undersøkelser enten negativt for å minimere overlapp, positivt for å fremme overlapp eller som en elegant metode for rotere utvalg og håndtere utvalgene over tid i forhold til fødsler og død i populasjonene. Man kan vedlikeholde utvalg slik at de beholder sine statistiske egenskaper uten å måtte trekke en mengde små oppdateringsutvalg med nye enheter. Det svenske systemet kalles SAMU (SAMordning av Urval) og omfatter alle bedrifts- og foretaksundersøkelser (Ohlsson 1992) og har nå i 2005 rundt 30 års fartstid (Thulin 1976). Den australske varianten kalles Synchronised Sampling og stammer fra begynnelsen av 1980 tallet (McKenzie & Gross 2000). Vi i Norge ligger med andre ord langt etter.

## **2. Hva er et PRN?**

Et PRN er et tall *x* som er generert av en tilfeldig tall generator uniformt med verdi i intervallet (0,1). Hver statistisk enhet i et register får sitt PRN. Forskjellige enheter må ha forskjellige PRN og de må være statistisk uavhengige. Man kan trekke enkelt tilfeldige utvalg på *n* enheter med disse tallene ved å sortere en populasjonsfil stigende eller synkende med hensyn på PRN-tallene, velge et startpunkt *a* i (0,1], og ta de *n* neste på listen som utvalget. I denne forbindelse må intervallet (0,1] tenkes som en sirkel. Kommer man forbi 1 fortsetter man på begynnelsen. Når man så skal oppdatere utvalget neste gang undersøkelsen skal gå, kan man gjøre likedan. Man vil få et oppdatert utvalg som også er enkelt tilfeldig, og siden PRN tallene er de samme for alle vedblivende enheter i populasjonen, vil man ved samme valg av *a* få et utvalg som maksimalt overlapper det gamle. Ved å skyve litt på *a* kan man rotere utvalget så mye som en måtte ønske. For ytterligere beskrivelser av muligheter og detaljer henviser viden interesserte til referansene.

Med dette utgangspunkt har vi etablert PRN for bedrifter og foretak i Norge. De er organisert som en egen database ved siden av BoF hvor alle med tilgang til BoF kan koble seg opp og hente PRN tall for de enheter de måtte ønske. PRN-tallene forvaltes og vedlikeholdes av seksjon 410 og oppdateres hver uke med en kjøring som starter automatisk på samme ukedag og klokkeslett. Basen krever små ressurser å vedlikeholde.

## **3. Hvordan trekke utvalg med PRN?**

Man kan trekke utvalg stratifisert med like eller forskjellige sannsynligheter innen hvert stratum ved hjelp av PRN-tall. Trekker man med like sannsynligheter blir det enten et såkalt Bernoulli utvalg eller et enkelt tilfeldig utvalg. Trekker man med ulike sannsynligheter blir det enten et såkalt Poisson utvalg eller noe som noe misvisende er blitt døpt "sekvensiell Poisson" (SP). Bernoulli og Poisson utvalg har den ulempen at utvalgsstørrelsen blir stokastisk og når "forventet" utvalgsstørrelse er liten kan utvalgsstørrelsen bli svært variabel. Det vil kunne skje at ingen enheter blir trukket. Slike utvalg brukes derfor sjelden og bare når de ønskede utvalgsstørrelsene er så store at variasjonen spiller mindre rolle. Enkelt tilfeldig og SP utvalg garanterer at utvalgsstørrelsene blir "faste". Det er derfor disse som primært brukes. SP er benyttet til et utvalg for innsamling av data til den nye indeksen for transport på vei. Denne metoden er siden 1989 også benyttet til utvalget for den svenske konsumprisindeksen.

#### **3.1. Bernoulli utvalg**

Vi har en populasjon på *N* enheter. Vi ønsker å trekke et utvalg der hver enhet har en lik og på forhånd gitt sannsynlighet  $\pi$  for å bli trukket. Prinsippet for Bernoullitrekking er at vi løper nedover en liste med enheter, og for hver enhet gjøres et eksperiment som med sannsynlighet <sup>π</sup>resulterer i at enheten blir trukket og med sannsynlighet 1 - π resulterer i at den ikke blir trukket. Trekkene skjer uavhengig av hverandre for de ulike enhetene. Vi kan trekke Bernoulliutvalg ved hjelp av PRN-tall og går frem som følger: Sorter populasjonsfilen økende etter PRN-tallene. Velg en startverdi *a*, 0 *a* < 1. Ta som utvalg alle enheter med  $a \quad x < a + \pi$ . Hvis  $a + \pi$  1, betrakt intervallet [0, 1) som en sirkel og gå til  $a + \pi$ - 1.

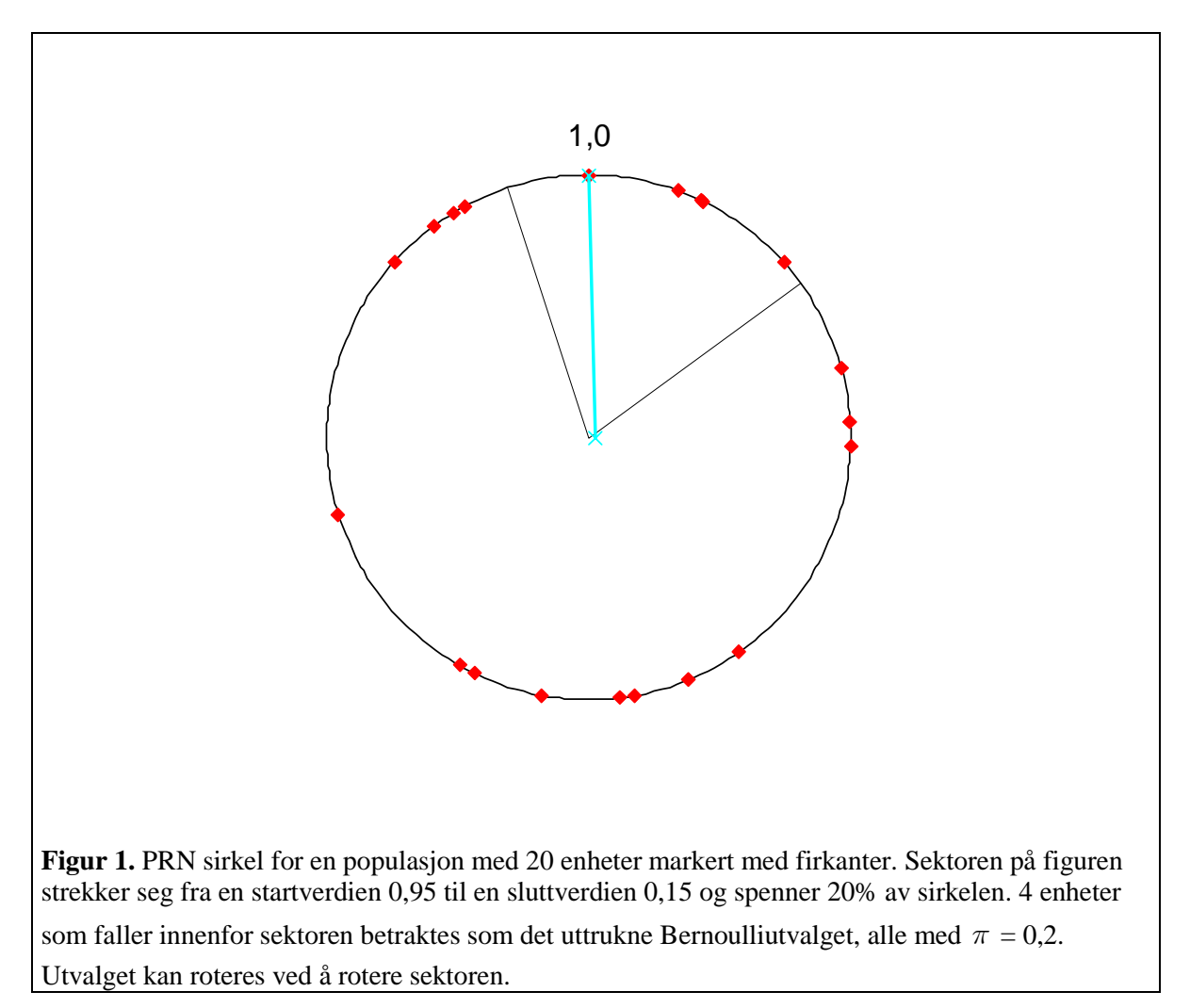

Hver enhet i populasjonen vil i utgangspunktet ha en garantert sannsynlighet  $\pi$  for å bli trukket, men ettersom det vil være tilfeldig hvor mange enheter det er med PRN i det aktuelle intervallet i vår populasjon, blir utvalgsstørrelsen *n* en binomisk stokastisk variabel. *En = N*π, *Var*(*n*) = *N*π (1 - π).

### **3.2. Enkelt tilfeldig utvalg**

Vi ønsker å ha en fast utvalgsstørrelse *n*. Heller enn å ta alle enhetene i et intervall langs sirkelen, ta de *n* første etter startverdien *a* ( *x* > *a* ). Hvis *a =* 0,95 som i eksempelet med Bernoullitrekking ovenfor og vi ønsker å trekke 5 enheter, ta de fem første etter 0,95 rundt sirkelen. Dette blir et enkelt tilfeldig utvalg (se Ohlsson 1992. Eksempler på trekking av stratifiserte enkelt tilfeldige utvalg med PRN-tall er gitt i eksemplene i avsnitt 8.1 og 8.2.

Man kan etablere et panel ved å ha startverdien *a* konstant over tid. La  $x_1, \ldots, x_n$  være PRN-tallene til de *n* uttrukne enhetene. Da vil  $a < x_1 < x_2 < \cdots < x_n$  regnet rundt sirkelen. Mellom to tidspunkt  $t_1$  og  $t_2$ vil det i en virkelig populasjon være både fødsler og død av enheter med PRN-tall mellom de opprinnelige *x*1 og *xn*. Hvis det er flere tilganger enn avganger og utvalgsstørrelsen *n* holdes konstant, vil PRNverdien til den siste som trekkes på tidspunkt  $t_2$  være mindre enn den tilsvarende verdien på t<sub>1</sub>, altså  $x_n^{(2)} < x_n^{(1)}$  og de siste enhetene i det opprinnelige utvalget vil falle ut. Neste gang kan det bli omvendt og de(n) enhet(ene) som falt ut andre gang kommer inn igjen. I det lange løp kan et slikt utvalg derfor bli nokså flossete i enden. Like fullt blir utvalget hele tiden et ekte enkelt tilfeldig utvalg og utvalget beholder under denne forutsetning et maksimalt antall felles enheter over tid. Denne flossetheten kan imidlertid være uheldig av hensyn til respondenter som vil gå inn i og ut av utvalget flere ganger. En måte å avhjelpe problemet er å rotere utvalget noe over tid. Den samme problemstillingen er aktuell også for de andre typene PRN-baserte utvalg. Se avsnitt 6.

#### **3.3. Poisson utvalg**

Et Poissonutvalg er som et Bernoulliutvalg, men ulike enheter kan ha kan ha forskjellige sannsynligheter <sup>π</sup>*i* for å bli trukket. Vi modifiserer derfor metoden ved å definere en størrelse

$$
\xi_i = \frac{x_i}{\pi_i} \tag{3.1}
$$

Nå vil sannsynligheten Prob( $PRN_i \leq \pi_i$ ) =  $\pi_i$ . Hvis vi velger alle enheter som har  $0 < \xi_i \leq 1$  til utvalget vil alle enheter få den ønskede sannsynligheten <sup>π</sup>*i* for å bli trukket. Også her kan man velge et vilkårlig startpunkt *a*,  $0 \le a < 1$  og sette

$$
\xi_i^* = \begin{cases}\n\frac{x_i - a}{\pi_i} & \text{hvis } x_i - a > 0 \\
\frac{x_i - a + 1}{\pi_i} & \text{hvis } x_i - a \le 0\n\end{cases}
$$
\n(3.2)

som betyr at hvis  $x_i$  -  $a \le 0$  erstattes  $x_i - a$  med  $x_i - a + 1$ . Men igjen vil utvalgsstørrelsen bli stokastisk. Metoden brukes derfor lite selv om den er enkel.

#### **3.4. Sekvensielt Poissonutvalg**

I stedet for å velge alle enheter med  $0 < \xi_i^* \le 1$ , velg enhetene med de *n* minste  $\xi_i^*$ . Vi får da en fast (forutsigelig )utvalgsstørrelse. Ulempen er nå at de nominelle inklusjonssannsynlighetene vi har valgt, <sup>π</sup>*i*, ikke blir de virkelige sannsynlighetene for å bli trukket og som vi kan kalle λ*i*. SP er, i motsetning til Poisson trekking, ikke en "streng PPS" prosedyre. Sammenhengen mellom <sup>π</sup>*i* og λ*i* er så kompleks at den ikke lar seg uttrykke som en lukket formel. Det kan imidlertid vises (Rosén 1997a,b) at λ*<sup>i</sup>* → <sup>π</sup>*<sup>i</sup>* asymptotisk, dvs. når *n* og *N* → ∞ under "generelle" betingelser. Det er også vist (samme sted) at Horwitz-Thompson (H-T) estimatoren basert på de nominelle inklusjonssannsynlighetene <sup>π</sup>*i* i stedet for

 $\lambda_i$  er "konsistent" hvis den virkelige H-T estimatoren er det. Simuleringer viser at den "nominelle" Horwitz-Thompson estimatoren fungerer bra selv i små utvalg. Dersom en tar sikte på å bruke "modellbaserte" estimeringsmetoder og bare ønsker å trekke med ulike sannsynligheter for å sikre en god overrepresentasjon av "store" enheter i utvalget er SP en egnet trekkemetode og det spiller liten rolle at  $\pi_i \neq \lambda_i$ . SP er også basis for en generalisering kalt "order sampling", men det vil jeg ikke komme inn på her. Se avsnitt 8.3 for et eksempel på SP utvalgstrekking.

# **4. Samordning av utvalg**

Det hender ofte at vi ønsker at utvalg til to eller flere undersøkelser på samme populasjon skal samordnes, enten positivt ved at utvalgene i størst mulig grad skal benytte de samme utvalgsenhetene eller negativt ved at utvalgene skal overlappe minst mulig. Det er en viktig utfordring for SSB å redusere svarbyrden til oppgavegiverne i utvalgsundersøkelser blant annet ved å spre utvalgene over flest mulig enheter. Det er et problem når noen små virksomheter opplever å bli trukket ut til 5-6 undersøkelser mens andre slipper å delta i noen.

Positiv samordning kan oppnås ved at utvalgene benytter de samme startverdiene *a* for sine utvalg. Negativ samordning oppnås ved at startverdiene velges så langt fra hverandre at utvalgene ikke overlapper eller overlapper minst mulig. Dette er lettest å få til ved Bernoulli og enkel tilfeldig trekking. Ved Poisson eller SP trekking vil svært forskjellig inklusjonssannsynligheter i to undersøkelser vanskeliggjøre positiv samordning. For enheter som har svært stor, evt. sikker, sannsynlighet for å bli trukket i den ene eller begge undersøkelsene vil en negativ samordning være vanskelig eller umulig. Det vil også være umulig å helt unngå overlapp mellom to undersøkelser dersom utvalgsandelene for de to undersøkelsene i sum overstiger 1. Eksempel på samordning av to utvalg finnes i avsnitt 8.2.

# **5. Rotasjon**

Dersom vi har en undersøkelse som gjentas over tid og vi ønsker et roterende utvalg der deler av utvalget skiftes ut hver gang, kan dette gjøres ved å forskyve startverdien *a* litt hver gang en ny undersøkelse skal gjøres. Hvis to samordnede utvalg skal roteres, må de roteres like mye, ellers vil samordningen bli ødelagt etter en viss tid. Dette er vanskelig å få til med mindre stratifiseringen og utvalgsandelene i hvert stratum er identiske i de to undersøkelsene. Rotasjonen bør også være like stor i alle strata. I konstante populasjoner vil man med en slik metode kunne forutsi eksakt når en enhet vil tre inn i eller ut av utvalget. I de aller fleste populasjoner vil det imidlertid være både fødsler og død, og dette vil komplisere forholdet. Ved Poisson og SP utvalg vil enheter ved en slik type rotasjon kunne kastes

midlertidig ut av utvalget for så å komme inn igjen. Dette skyldes at enheter med liten  $\pi_i$  vil endre  $\xi_i^*$ 

hurtigere enn enheter med stor <sup>π</sup>*i* når startverdien *a* endres. I praksis vil også <sup>π</sup>*i* endre seg over tid når populasjonen endrer seg. Dette vil også forsterkes når nye enheter kommer til populasjonen. De prinsipielle statistiske egenskapene ved utvalget vil imidlertid bli bevart uansett. Det finnes en alternativ rotasjonsteknikk, kalt "Random Rotation Cohort method" (Ohlsson 1995) som reduserer forekomsten av uheldige inn- og utkastinger av utvalget. Jeg vil imidlertid ikke komme nærmere inn på denne teknikken her.

For eksempel med rotasjon i strata med enkelt tilfeldige utvalg, se avsnitt 8.1. Se avsnitt 8.3 for et eksempel på rotasjon i SP-utvalg.

# **6. Fremtiden**

Fra 1995 har det vært arbeidet med å organisere ulike tiltak for samordning av utvalgsundersøkelser rettet mot næringslivet. Tiltak som er nødvendige for å få til en slik samordning er foreslått og noen er gjennomført. Blant disse er etableringen av en felles basispopulasjon for økonomiske enheter i et sentralt Bedrifts- og Foretaksregister. Enhetlig populasjonsforvaltning er en nødvendig forutsetning for samordning av utvalg. Et annet tiltak er etableringen av delregistersystemet som holder rede på hvilke enheter som har deltatt i hvilke undersøkelser og når. Dette systemet må tas i bruk for absolutt alle undersøkelser som retter seg mot deler av en basispopulasjon og samordnes med hverandre og med BoF slik at det faktisk blir mulig til enhver tid å holde rede på hvilke enheter som har deltatt i hvilke utvalg og når, på tvers av seksjoner og avdelinger. Den samordnede utvalgsplanen for strukturstatistikkene (Solheim 2001) må også sees på som et resultat av dette arbeidet.

En mest mulig optimal samordning av datainnhentingen for å spre oppgavebyrden vil kreve at all trekking av utvalg for økonomisk statistikk flyttes fra fagseksjonene til en sentral enhet som også har ansvar for å forvalte PRN-tallene og føre delregister. Dette må være målet for prosjektet "Oppgavebyrden og samordning av utvalg for næringslivet" (prosj. nr 3015) nevnt i forordet.

## **7. Eksempler på anvendelser**

### **7.1. Lastebilundersøkelsen. Eksempel på rotasjon.**

I denne undersøkelsen trekkes 2400 lastebiler hvert kvartal fordelt på 96 strata. Utvalget skal være enkelt tilfeldig i hvert stratum og roteres slik at en bil som hovedregel blir med i utvalget to kvartal på rad for deretter å ha rett til å "hvile" i minst fire kvartal. En ordning for vedlikehold av PRN-tall i trekkeregisteret er etablert. Hver gang trekkeregisteret oppdateres, følger PRN-tallene for alle biler som var med i registeret forrige kvartal med. Deretter leses en startverdi for tilfeldig tall generatoren og PRN genereres for alle biler som er "nye" i det aktuelle kvartal. Siste nye PRN som ble laget "forrige" kvartal og ble tatt vare på og brukes som startverdi "dette" kvartalet. .

For å administrere at utvalget skal roteres slik at hver bil blir med (høyst) to ganger, trekkes utvalget i to "puljer" som begge hver for seg og til sammen er et enkelt tilfeldig utvalg av hele populasjonen. "Gammel" pulje representerer en de bilene som var med i utvalget første gang forrige kvartal med en oppdatering av nye biler. "Ny" pulje er biler som ikke var med forrige gang. Trekkingen av puljene reguleres ved startverdiene som brukes ved trekkingen.

Trekkingen og rotasjonen foregår uavhengig i hvert av de 96 strataene, så beskrivelsen nedenfor kan referere til et vilkårlig stratum. Utvalgsstørrelsen beregnes for de 96 strataene og fordeles så likt som mulig på "gammel" og "ny" pulje. Hvis den totale utvalgsstørrelsen er et odde tall må den ene puljen få en bil mer enn den andre. Det blir annen hver gang gammel pulje  $(n_{eml} = n_{nv} + 1)$  og annen hver gang ny pulje ( $n_{av} = n_{gml} + 1$ ). Ellers  $n_{gml} = n_{nv}$ . Siste PRN som ble trukket i gammel pulje (start1)og siste **PRN** som ble trukket i ny pulje *forrige* kvartal (**start2**) er tatt vare på og brukes som startverdier for trekkingen nå. **prn2** defineres som

```
 prn2 = PRN - start1; 
IF prn2<=0 THEN prn2 = prn2 + 1;
```
Populasjonen sorteres stigende etter **prn2** og de *ngml* første med **prn2>0** trekkes til gammel pulje. Hvis det er større avgang enn tilgang i populasjonen av enheter med **PRN** mellom **start1** og **start2**, vil trekkingen til gammel pulje kunne gå forbi start2. Da oppdateres **start2** til verdien til siste **PRN** som trekkes i gammel pulje. Ellers holdes **start2** uforandret. Vi setter så **start1 = start2** og gjentar prosedyren for å trekke ny pulje. Årsaken til at trekkingen av gammel pulje kan gå forbi **start2** er delvis hvis *ngml = nny* + 1 og delvis hvis det er flere avganger enn tilganger i populasjonen blant biler med **PRN** mellog **start1** og **start2**.

En kunne trekke utvalget i ett uten å bruke **start2**. Da ville en imidlertid risikere at noen enheter som opprinnelig ble trukket som de siste i sin pulje ble med i utvalget tre ganger. Det er dessuten hensiktsmessig å kunne markere på denne måten hvilke biler som skal kunne trekkes en gang til og hvilke som ikke skal det.

Hensynet til at enhetene skal beskyttes mot å trekkes for mange ganger på rad blir ikke automatisk ivaretatt av mekanismen ovenfor dersom det er mulig at enhetene kan skifte stratum over tid. I lastebilundersøkelsen, hvor aldergruppering er en stratifiseringsvariabel, vil dette skje når en bil går fra å være fem til å bli seks år gammel. En bil som har vært med to ganger som femåring og så blir seks vil kunne bli trukket igjen for tredje og fjerde gang. I lastebilundersøkelsen vil dette problemet bli løst ved at slike biler eksplisitt hoppes over i trekkingen. En mer korrekt og elegant måte å løse problemet ville være å bruke samme startverdier i alle strata og rotere alle strata like mye, det vil si like mye som det stratumet som til enhver tid roteres hurtigst. I utvalgplaner der noen strata der noen strata har en stor utvalgsandel i forhold til den tid enhetene skal kunne "hvile" vil dette imidlertid kunne by på andre problem og anbefales helst hvis utvalgsandelen er liten i alle strata. Dersom en ønsker å bruke PRN-tall til å samordne utvalg fra forskjellige undersøkelser, vil dette imidlertid være påkrevd.

Den trekke- og rotasjonsmetoden som er benyttet i lastebilundersøkelsen kan generaliseres til undersøkelser med flere enn to puljer. En slik undersøkelse er AKU hvor hver deltakende familie/person skal

være med åtte ganger. Metoden vil da automatisk hver gang trekke et riktig utvalg for hver pulje uten at det er nødvendig å trekke tilleggsutvalg av nye enheter i populasjonen. Hver pulje blir et enkelt tilfeldig utvalg for hvert stratum og det blir også hele utvalget i hvert stratum. Fusjon og fisjon av familieenheter vil til enhver tid bli behandlet korrekt ved utvalgstrekkingen, helt automatisk. En forutsetning for at dette er imidlertid at PRN implementeres også i personregisteret som er AKUs trekkegrunnlag. Dette er derfor en anbefaling for fremtidig trekking av AKU.

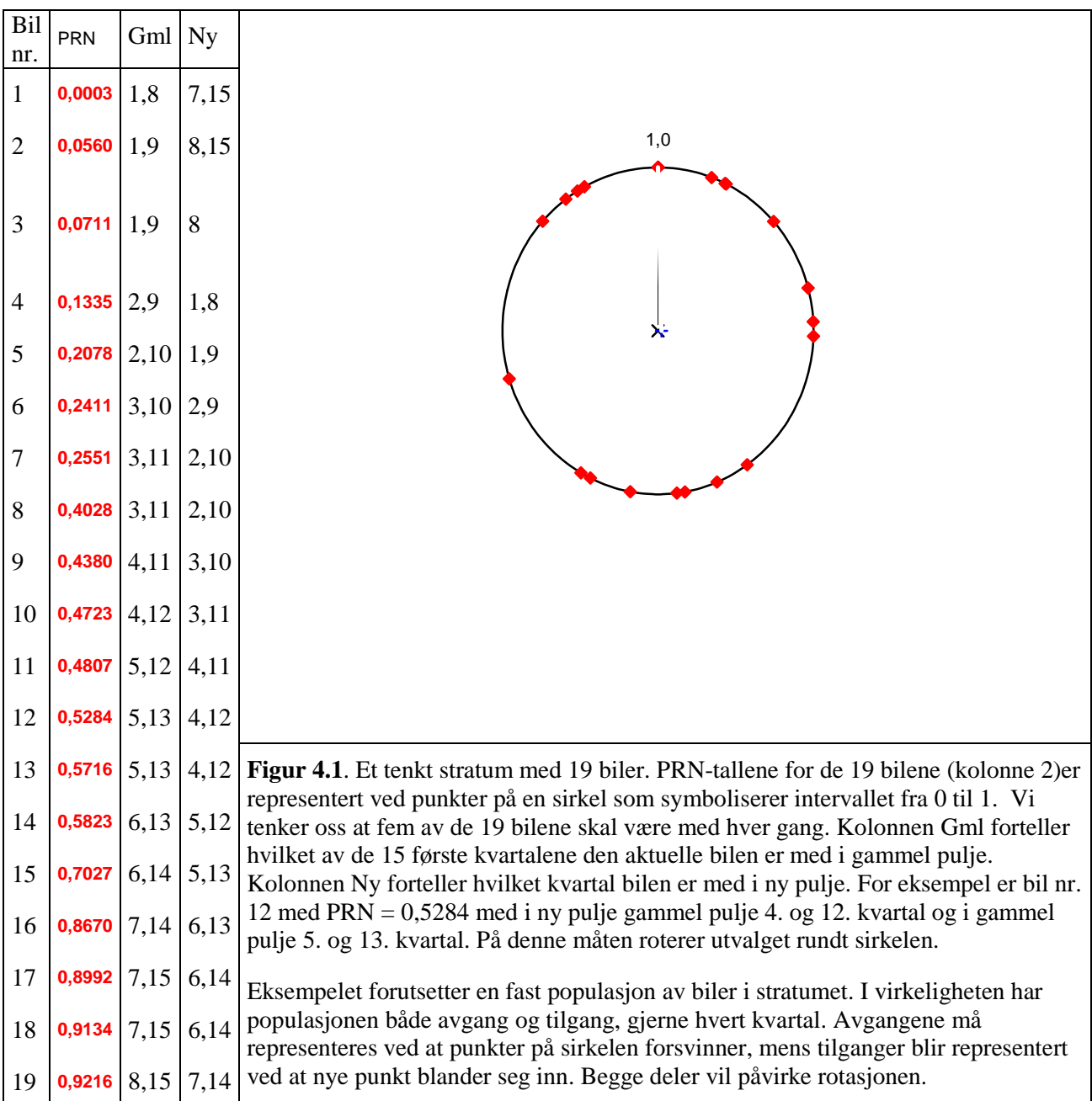

## **7.2. Sannsynlighetsdelen til UT-årsutvalg, et eksempel på samordning.**

Årsutvalget til UT – Utenrikstransaksjoner, består av to utvalg, ett for kapitalbalanser og ett for tjenestehandel med utlandet. Trekkeenhetene i begge utvalgene er foretak. Populasjonene for de to utvalgene er delvis overlappende, og begge populasjonene ble delt i "store", "middels" og "små" Store enheter ble trukket med sikker sannsynlighet. Blant de middels ble det trukket et sannsynlighetsutvalg og blant de små ble det ikke trukket utvalg. Det var så spørsmål om kapitalutvalget og tjenesteutvalget kunne samordnes på noe vis. Det var tre alternativer: Positiv samordning, ingen samordning og negativ samordning. Positiv samordning vil si at vi ønsker *størst* mulig overlapp mellom utvalgene. Negativ

samordning betyr *minst* mulig overlapp, dvs. mest mulig spredning av svarbyrden. Ingen samordning betyr at utvalgene trekkes uavhengig av hverandre.

Det er ikke mulig å samordne deltakelse i utvalgene for enheter som må være med i et eller begge utvalg. Samordningen måtte begrense seg til enheter som var middels store i begge populasjonene. Det var 2522 middels store kapitalenheter og 835 middels store tjenesteenheter. Av disse var bare 178 enheter middels store i begge populasjonene. Det skulle trekkes 1250 middels store kapitalenheter og 421 middels store tjenesteenheter, i begge tilfelle etter stratifiserte planer. Utvalgsandelene kunne variere noe mellom strata.

PRN-tall ble generert for alle enheter i en kopi av bedrifts- og foretaksregisteret. Populasjonene for hvert av de to utvalgene ble ekstrahert og sortert etter stratum x PRN. For å få til samordning mellom to forskjellige utvalgsundersøkelser må *samme* startverdi benyttes i alle strata. Negativ samordning av utvalgene kunne oppnås ved å bruke to startverdier *a* og *b* som ligger langt fra hverandre på sirkelen, men like for alle strata. Valg av  $a = 0$  for kapitalutvalget og  $b = 0.60$  for tjenesteutvalget resulterte i at ingen av de 178 fellesenhetene ble trukket til begge utvalg.

Ingen samordning resulterte i at 60 av de 178 enhetene ble trukket til begge utvalg.

Positiv samordning ble oppnådd ved å bruke samme startverdier for de to undersøkelsene,  $a = b (= 0)$ . Da ble 91 av de 178 enhetene trukket til begge.

Positiv samordning ble foretrukket da mye av det enhetene må sette seg inn i for å kunne svare i undersøkelsen er likt.

I fremtiden vil PRN-tallene bli brukt til å samordne UT-utvalgene over tid. Dette er en oppgave som er viktigere enn samordningen de to utvalgene imellom.

### **7.3. Prisindeks for transport på vei. Et eksempel på SP trekking og rotasjon.**

#### **7.3.1. kort beskrivelse av utvalgsplan**

I denne undersøkelsen ble det trukket 200 foretak med bedrifter som skulle svare på spørsmål om prising av transporttjenester. Populasjonen besto av 9339 foretak med 9380 bedrifter. 13 foretak hadde mer enn en bedrift, og i de 6 av disse som ble trukket ble det trukket ut 8 bedrifter slik at utvalget til slutt ble 202 bedrifter. Vi skal imidlertid her bare se på trekkingen av foretak. 22 av de 200 foretakene ble på grunn av størrelsen (omsetning ifølge moms registeret) satt til side som trukket med "sikker" sannsynlighet. 178 foretak ble så trukket med SP trekking. Populasjonen ble delt i syv strata på grunnlag av den informasjonen som var tilgjengelig om den type transport de fortrinnsvis drev. Denne inndelingen, samt populasjon, utvalgsstørrelse, antall "sikre" og antall som skulle trekkes er gitt i tabell 1.

De 178 foretakene som var igjen fikk tilegnet nominelle inklusjonssannsynligheter

$$
\pi_i = n \frac{y_i}{T}
$$

der *yi* var omsetningstall, *T* var total omsetning i stratumet utenom de "sikre" og *n* var utvalgsstørrelsen i stratumet etter at de sikre var fjernet. Alle hadde  $\pi_i < 0.75$ . Lar  $x_i = \text{PRN}$  foretak og  $\xi_i = x_i / \pi_i$ . Trekker de *n* enhetene som har de minste ξ*i* – ene i hvert stratum.

Tabell 1. Strataene i utvalgsplanen

| Stratum       | Definisjon<br>For detaljer henvises til program i vedlegg.                                                                                                    | Antall<br>foretak<br>(N) | Utvalgs-<br>størrelse<br>(n) | Deray<br>sikre | Sanns.<br>utvalg |
|---------------|----------------------------------------------------------------------------------------------------|--------------------------|------------------------------|----------------|------------------|
| <b>Termo</b>  | Alle foretak med bokstavkombinasjonen 'fryse',<br>'termo' eller 'thermo' i bedrifts eller foretaksnavnet.                                                                                                   | 49                       | 15                           | 9              | 6                |
| Tank          | Alle foretak med navn som kunne indikere at de<br>spesialiserte seg på tankbiltransport. Dessuten ble alle<br>bedrifter hvor kjøretøygruppe $330 + 335$ dominerte<br>den kjente bilparken inkludert i Tank. | 275                      | 30                           | 8              | 22               |
|               | Kig 320 Foretak hvor kjøretøy i gruppe 320 dominerer.                                                                                                    | 1487                     | 30                           | $\Omega$       | 30               |
|               | Kig_321 Foretak hvor kjøretøy i gruppe 321 dominerer.                                                                                                    | 902                      | 30                           |                | 30               |
|               | Kjg_325 Foretak hvor kjøretøy i gruppe 323 og 325 dominerer.                                                                                                    | 653                      | 30                           | 3              | 27               |
|               | Kig_340 Foretak hvor kjøretøy i gruppe 340 dominerer.                                                                                                    | 494                      | 30                           |                | 29               |
| <b>Resten</b> | Foretak som ikke har latt seg klassifisere.                                                                                                    | 5479                     | 35                           |                | 34               |

#### **7.3.2. Rotasjon av utvalget**

Det er ønskelig at utvalget skulle holdes nokså fast men roteres med jevne mellomrom i tillegg til at det bør oppdateres i forhold til populasjonen. Rotasjon av foretakene finner sted ved at det blir etablert en forskyvning av *xi*

$$
x_i^* = \begin{cases} x_i - \varepsilon & \text{hvis} \quad x_i > \varepsilon \\ 1 - \varepsilon + x_i & \text{hvis} \quad x_i < \varepsilon \end{cases}
$$

der 0 < ε < 1. Vanligvis vil vi velge ε som et lite tall. Siden *x<sub>i</sub>* er uniformt fordelt på [0, 1] må *x*<sup>\*</sup> også være det. La π<sup>\*</sup> være inklusjonssannsynligheten på det nye tidspunktet. Det etableres så en variabel

$$
\xi_i^* = \frac{x_i^*}{\pi_i^*}
$$

og det roterte utvalget velges som beskrevet i avsnitt 4.4 på basis av  $\zeta_i^*$ . Enheter som får  $x_i^*$  −ε < 0 vil nå bli rotert ut av utvalget med mindre  $(1 - \varepsilon + x_i^*) / \pi_i^*$  blir av størrelsesorden 1 eller mindre. Men så lenge π<sup>*i*</sup> ellers ikke tillates å være større enn 0,75 vil det ikke skje med de verdier av ε som er aktuelle. Hvis  $\pi_i^*$  > ε vil enheten bli rotert ut senest etter [ $\pi_i$ /ε] rotasjoner der [] betyr avrunding oppover. Hvis for eksempel  $\pi_i = 0.09$  (fast) og  $\varepsilon = 0.02$  vil enheten senest være ute etter fem rotasjoner. I forventning vil den være ute etter 2,25 rotasjoner.

En ulempe med metoden er at enheter kan komme inn i utvalget, bli rotert ut ved neste rotasjon og så komme inn igjen i den deretter. Dette kan skje hvis  $\pi_i^*$  varierer mye over tid som følge av at basisen, omsetningstallene (markedsandelene) gjør det eller det er mye inngang og avgang i trekkepopulasjonen. Det kan imidlertid også hende selv om ingenting forandrer seg i trekkegrunnlaget, dvs.  $\pi_i^* = \pi_i$  for alle enheter. Dette vil primært skje med "store" enheter som er blant de siste som er trukket med i utvalget, dvs. at enhetene er blant dem som har størst verdi på  $\xi_i^*$  blant de *n* minste i populasjonen. I denne situasjonen er imidlertid rotasjonsmønsteret fastlagt for all fremtid straks det første utvalget er trukket.

For det utvalget som er trukket viser tabell 2 hvor mange som vil skiftes ut i hvert stratum ved hver rotasjon dersom populasjonen er fast og vi velger  $\epsilon = 0.01$ . En fullstendig beskrivelse av rotasjonen av de enheter som er innom utvalget de første seks gangene og som tabell 2 bygger på er gitt i Vedlegg.

En ser at utskiftningen blir mye større i noen strata enn i andre. Dette er i noen grad naturlig når strataene i utgangspunktet er store og hver enhet har mange "konkurrenter" om bli trukket. Det kan imidlertid reguleres ved å variere ε etter stratum. Med ε = 0,01 vil ingen i **Termo** bli skiftet ut i de første fem rotasjonene, men en vil bli skiftet ut i den sjette.

Avgang, utvandring fra populasjonen vil redusere "konkurransen" og bidra til større stabilitet i utvalget for de øvrige enhetene forutsatt at utvalgsstørrelsen holdes konstant. Innvandring vil ha motsatt virkning. Tilsvarende vil reduksjon i  $\pi_i$  ( $\pi_i^* < \pi_i$ ) bidra til at en enhet fases ut fortere enn den ellers ville og en økning vil bidra til det motsatte. Totalt må vi regne med at populasjonsendringer og endringer i størrelsesmål vil bidra til større tendens til at relativt store enheter som er kommet "sist" inn i utvalget fortrenges for så å komme inn igjen. Dette er lite ønskelig. Enheter som kommer i denne situasjonen bør derfor kunne beholdes i utvalget inntil de fases ut på naturlig måte i andre enden  $(x_i^* - \varepsilon < 0)$  selv om det skulle bety visse variasjoner i utvalgsstørrelsen. For å unngå for store variasjoner i π*i* over tid for samme enhet, bør π*i* avhenge av omsetningstall lengre tilbake i tid, f.eks. tre år. Nye enheter i populasjonen vil derved ikke opparbeide seg "full" sannsynlighet for å bli trukket før det er gått en tid.

Tabell 2. Antall enheter som blir skiftet ut ved hver rotasjon ved statisk populasjon hvis  $\epsilon = 0.01$ .

|                                                       |                    | Rotasjon |    |    |    |    |  |  |
|-------------------------------------------------------|--------------------|----------|----|----|----|----|--|--|
| Stratum                                               | $\mathcal{R}$<br>n |          | 2  | 3  |    | 5  |  |  |
| <b>Termo</b>                                          | 6                  |          |    |    |    | 0  |  |  |
| Tank                                                  | 9                  | 2        |    | 5  | 3  |    |  |  |
| <b>Kjg</b> 320                                        | 30                 | 12       | 19 | 8  | 9  | 9  |  |  |
| <b>Kjg_321</b>                                        | 30                 |          | 6  | 11 | 6  | 6  |  |  |
| <b>Kjg_325</b>                                        | 27                 | 3        | 8  | 5  | 9  | 3  |  |  |
| <b>Kjg_340</b>                                        | 29                 | 3        | 5  | 3  |    | 5  |  |  |
| <b>Resten</b>                                         | 34                 | 16       | 17 | 23 | 17 | 17 |  |  |
| I alt                                                 | 178                | 43       | 56 | 55 | 48 | 41 |  |  |
| * n er utvalgsstørrelsen når de sikre er trukket fra. |                    |          |    |    |    |    |  |  |

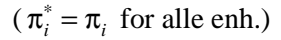

Såkalt relativt store enheter som er kommet "sist" inn i utvalget og som ikke fortrenges en kort tid for å komme inn igjen, må forvente å bli lenge i utvalget. En enhet som kommer inn med f.eks. PRN = 0,40, vil med ε = 0,01 måtte forvente å bli i utvalget i 40 rotasjonsperioder. Hvis dette er uheldig, så kan dette aksellereres ved å foreta en mer omfattende rotasjon for eksempel hvert 5. år. Det kan imidlertid ikke loves faste hviletider for relativt store enheter som går ut. I det lange løp må hver enhet være med en andel av tiden som svarer til deres π*<sup>i</sup>* .

## **8. Referanser**

Heldal, J. (2004). *Prisindekser for transport på vei. Dokumentasjon av utvalgsplan*. Foreløpig notat. McKenzie, R. & Gross, B. (2000): *Synchronised Sampling*, Australian Bureau of Statistics.

Ohlsson, E. (1992): *SAMU*, *The System for Co-ordination of samples from the Business Register at Statistics Sweden.* R&D Report Statistics Sweden 1992:18

-------------- (1995): *Coordination of Samples Using Permanent Random Numbers*. I "Business Survey Methods", Wiley 1995

-------------- (1998): *Sequential Poisson Sampling*. Journal of Official Statistics (JOS), Vol. 14, No. 2.

Rosén, B. (a) *Asymptotic theory for order sampling*. Journal of Statistical Planning and Inference, 62 (1997) s. 135-158.

-----------. (b) *On sampling with probability proportional to size*. Journal of Statistical Planning and Inference, 62 (1997) s. 159-191.

Solheim, L. (2001): *En samordnet utvalgsplan. Prinsipper og metoder.* Upublisert notat.

Thulin, G. (1976): *Co-ordination of samples in enterprise statistics (SAMU). Implementation of the JALES technique*. Statistisk Tidsskrift Vol. 14 pp 85-101 (På svensk med engelsk sammendrag).

# **9. Vedlegg 1: Rotasjonsbeskrivelse**

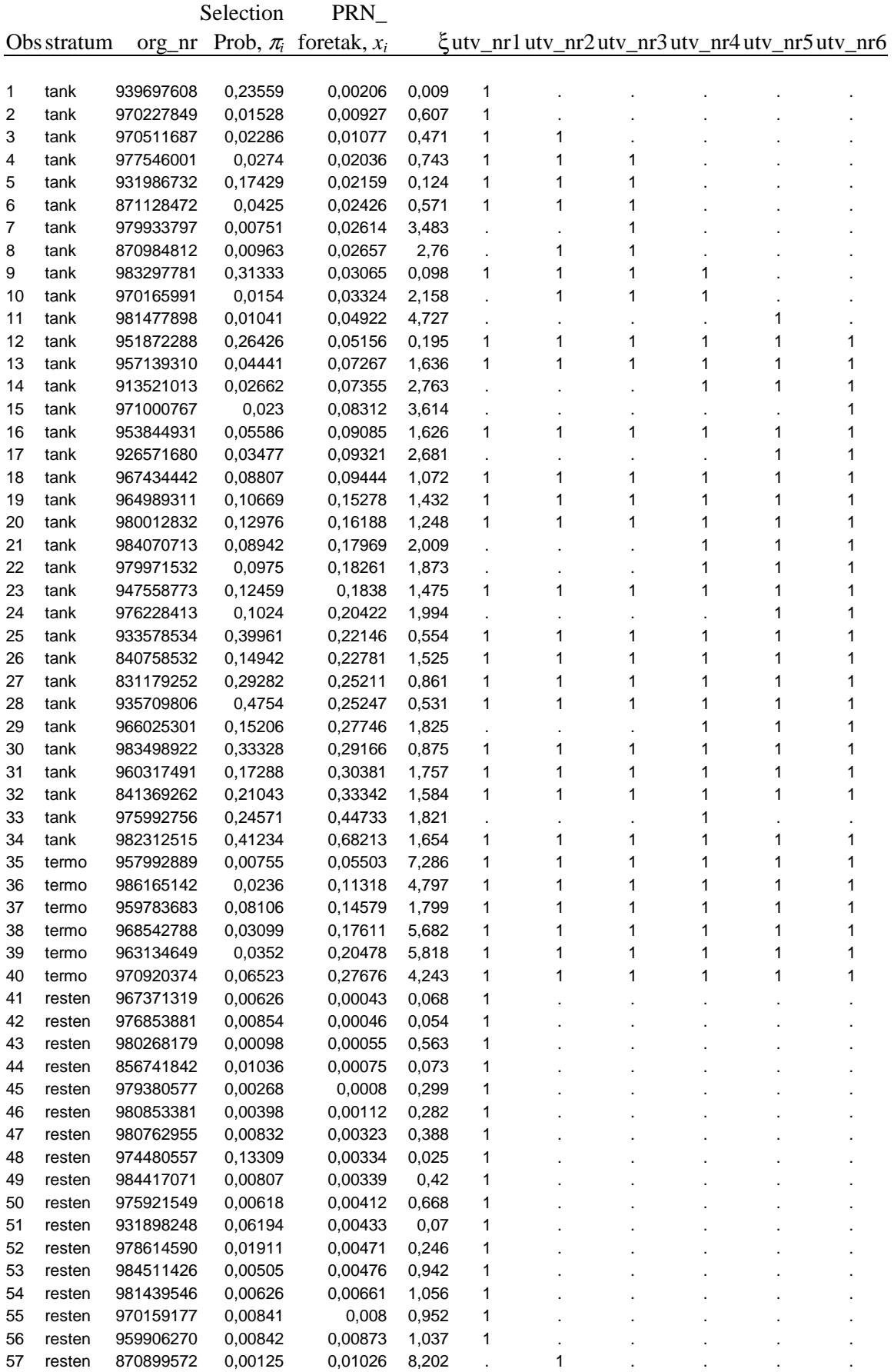

**Rotasjonsbeskrivelse:** Tabellen beskriver hvordan enheter går inn i og ut av utvalget over seks ganger. '1' i kolonnen for utv\_nr indikerer at enheten er med i utvalget. '.' at den er ute. Enheter som går inn i utvalget flere ganger er markert med rødt.

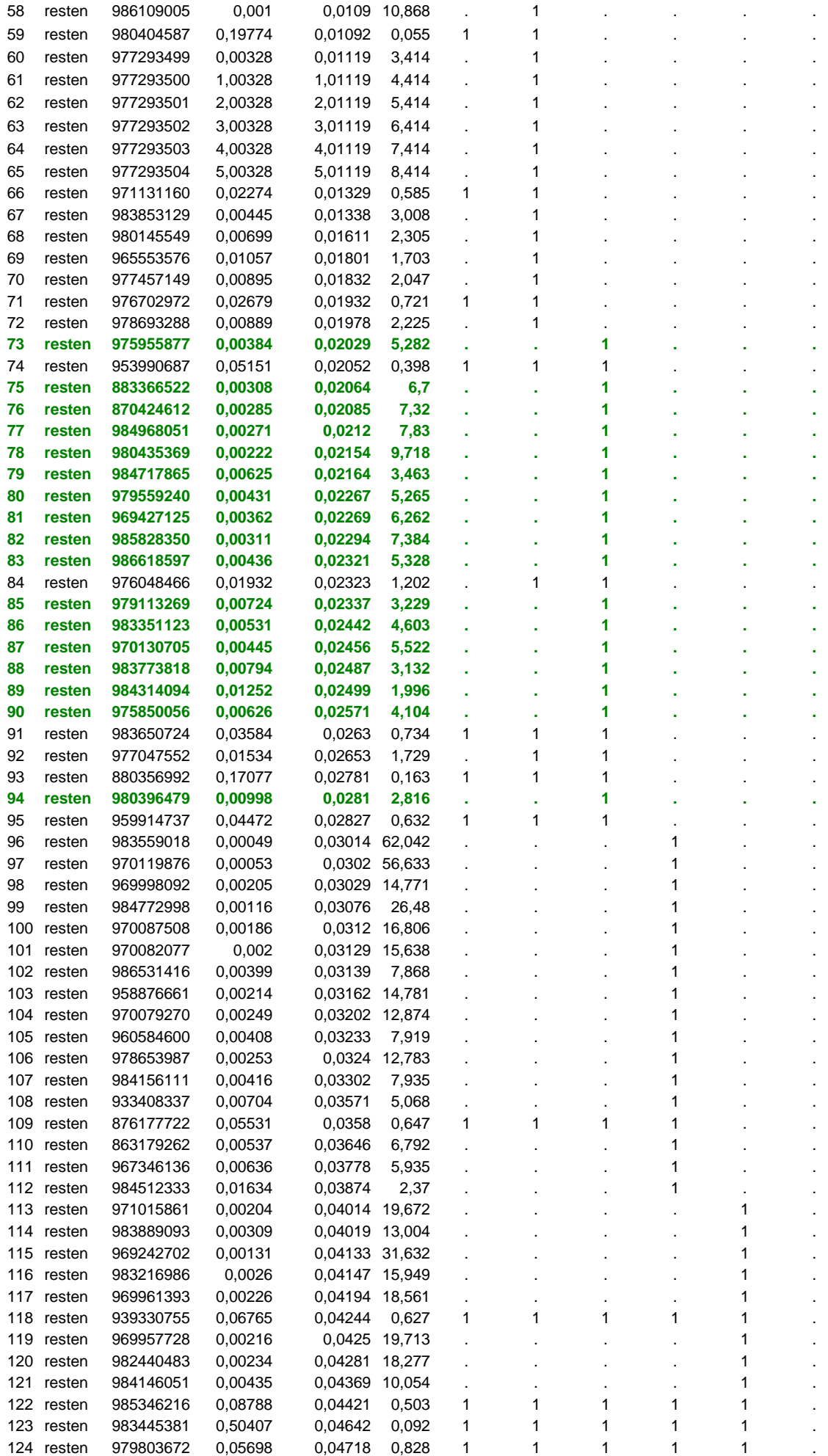

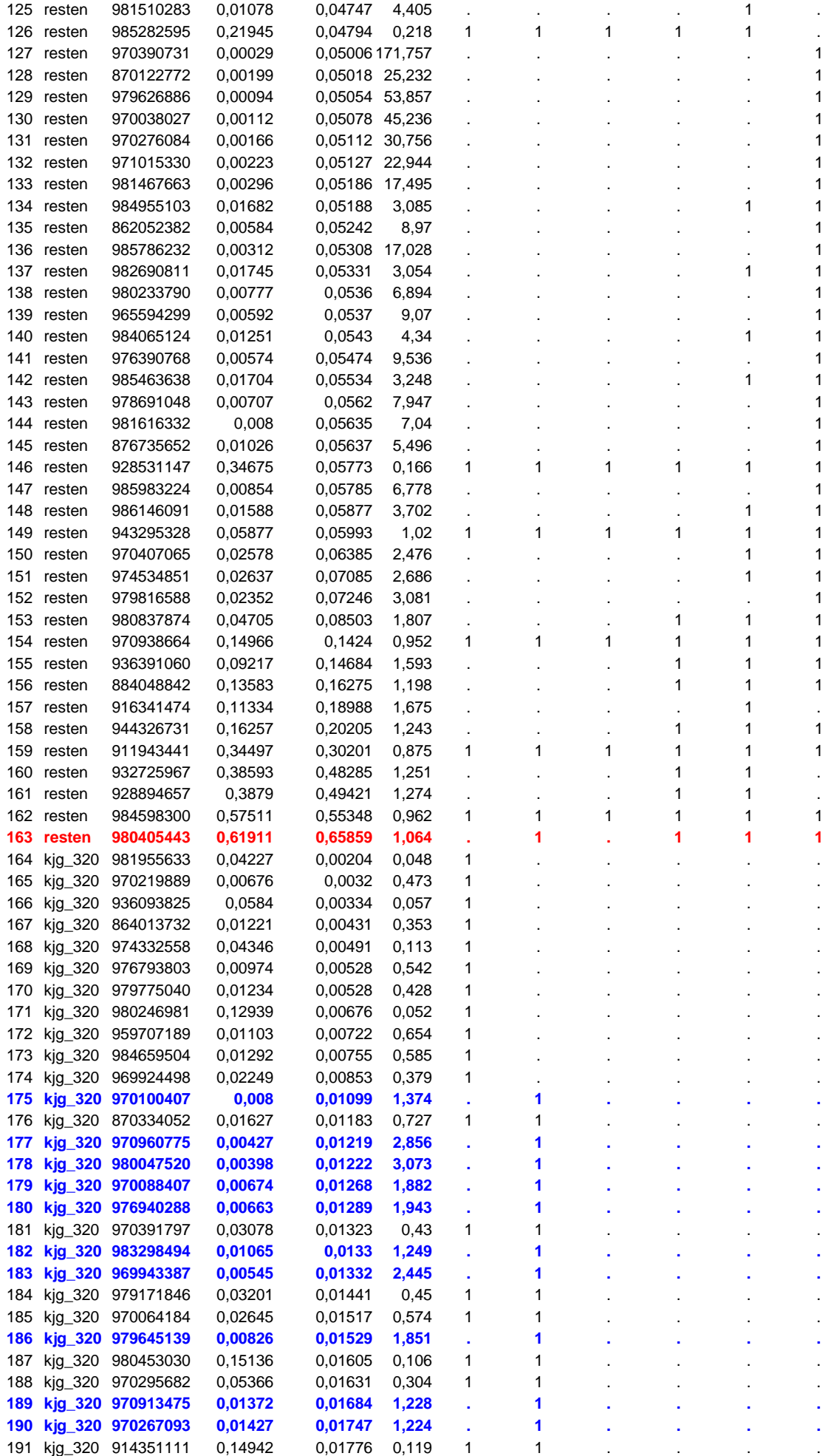

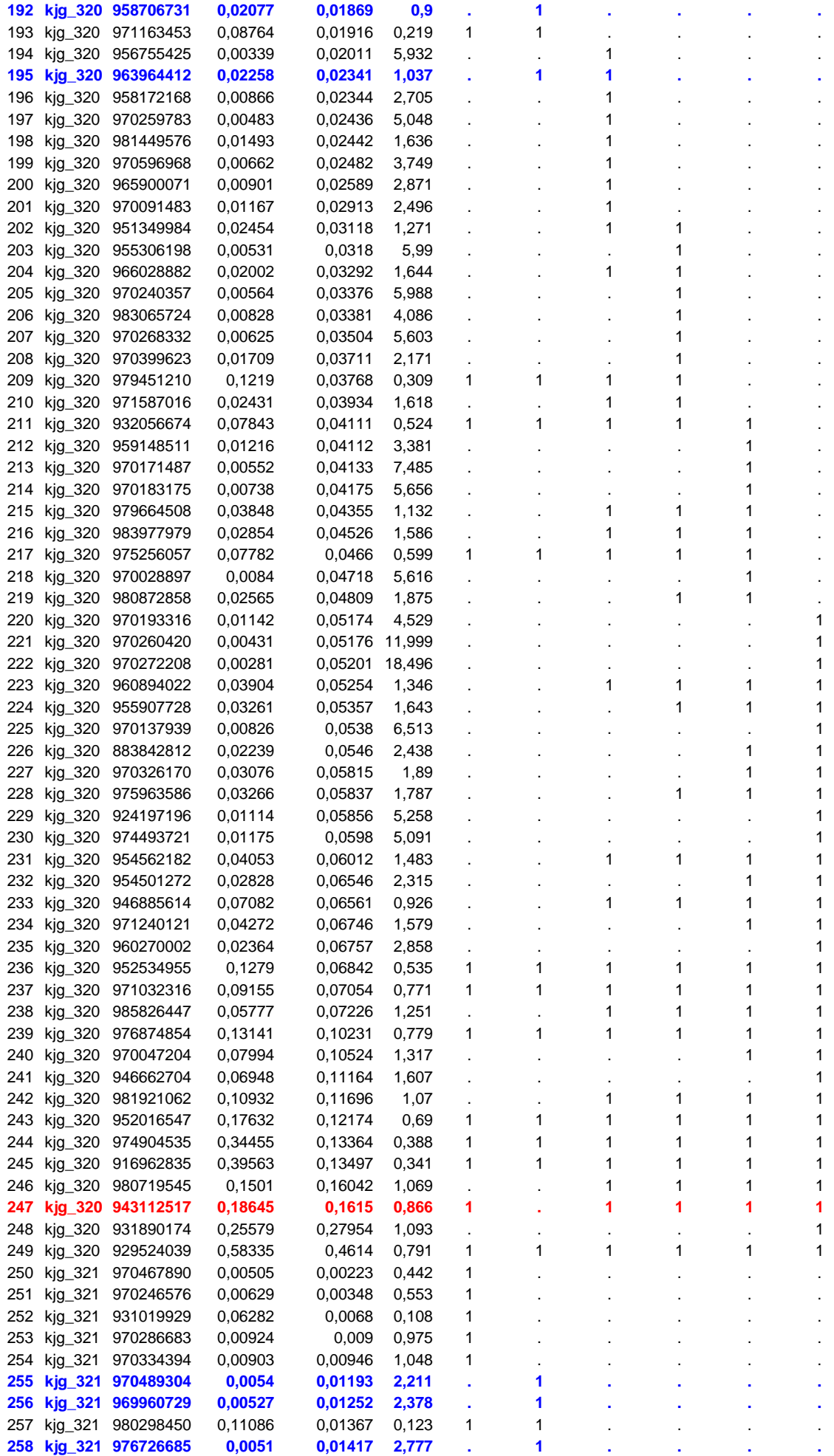

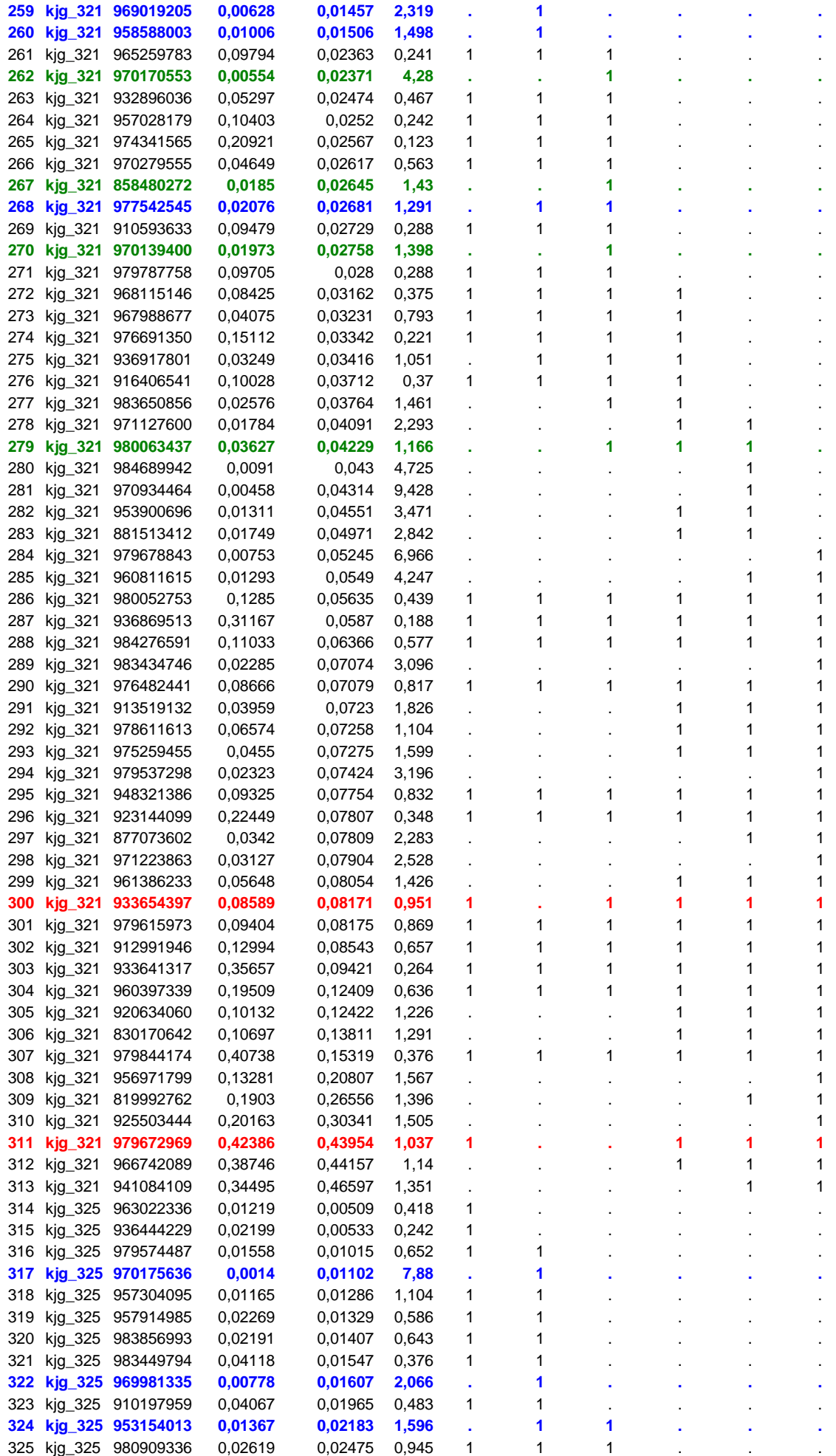

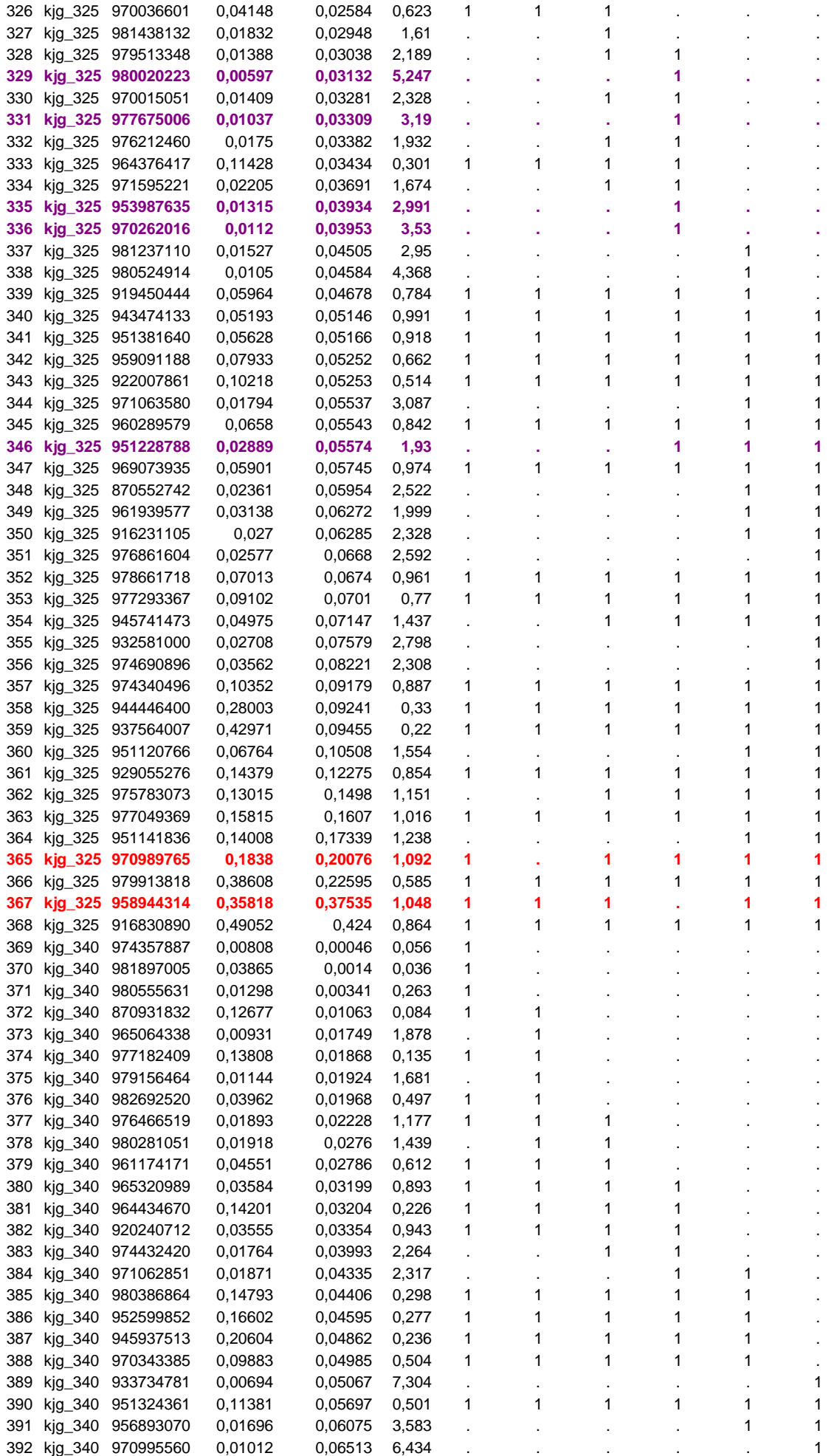

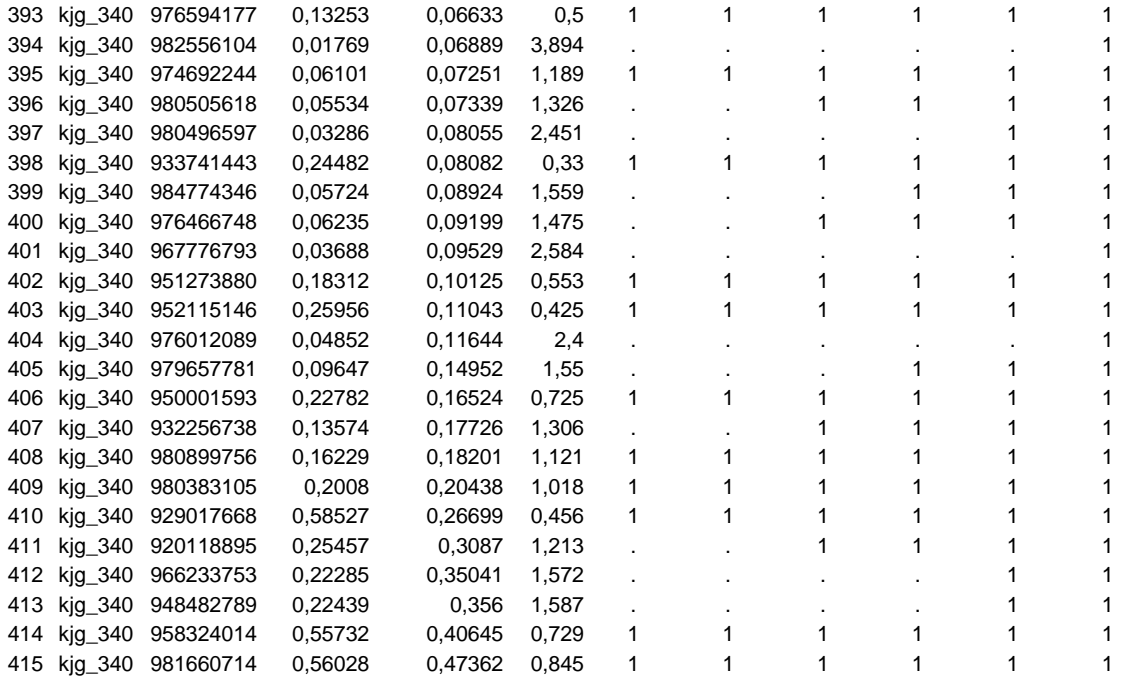

# **10. Vedlegg 2: Teknisk beskrivelse av rutine for tildeling av PRN til bedrifter og foretak i BOF.**

#### **10.1. Generelt**

For en faglig beskrivelse av PRN vises til notatet jhe, 9. september 2005 **Om samordning av utvalg ved bruk av PRN-tall** (Fra side 9)

Rutine for tildeling av PRN (Permanent Random Numbers), faste tilfeldig tall, til bedrifter og foretak i BoF kjøres ukentlig, og PRN lagres permanent i oracle-basen BOF. PRN-systemet bruker egne tabeller ved siden av bedrifter og foretak. Koblingsnøkkel mot enheter i BoF er bedrifts\_nr og foretaks\_nr.

#### **10.1.1. Databaseobjekter**

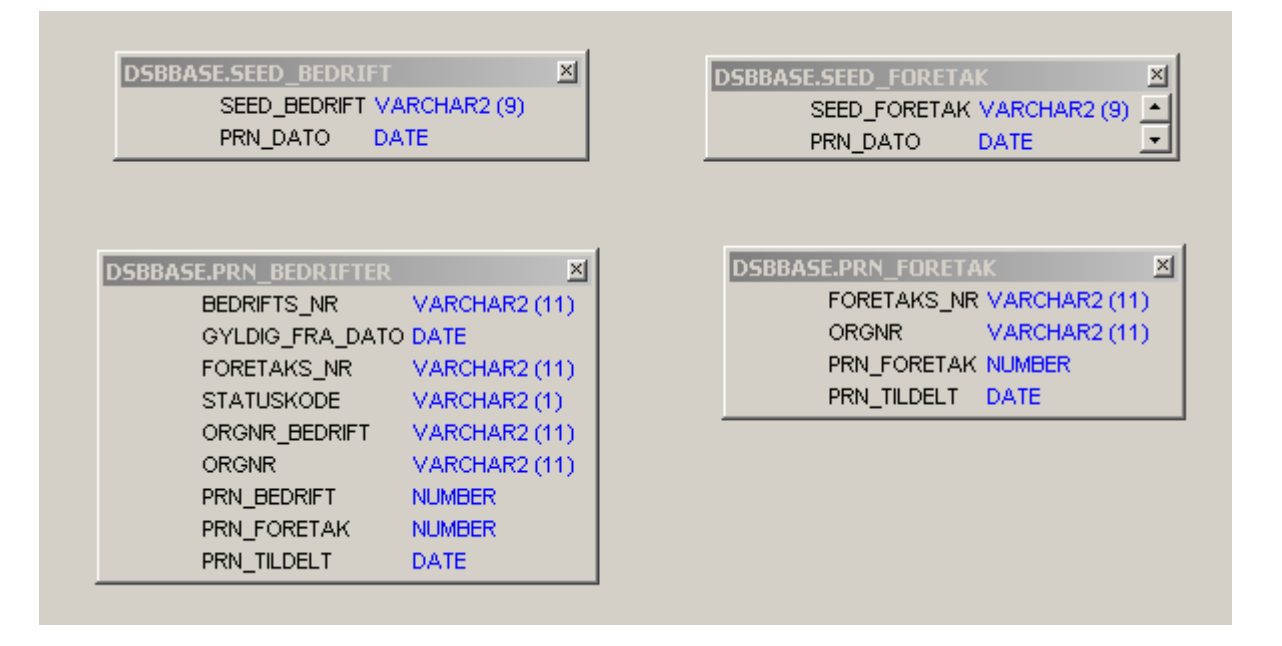

Tabellen SEED\_BEDRIFT inneholder kolonnene SEED\_BEDRIFT og PRN\_DATO. SEED\_BEDRIFT er startverdi for generering av PRN. En ny rad lagres med sist genererte startverdi for neste kjøring. Raden med nyeste PRN\_DATO hentes ut som startverdi ved tildeling av PRN. Det samme gjelder for tabellen SEED\_FORETAK.

Tabellen PRN\_FORETAK inneholder PRN for foretak, mens PRN\_BEDRIFTER inneholder PRN for bedrifter.

Kolonna STATUSKODE i PRN\_BEDRIFTER inneholder bedriftens status i BoF. GYLDIG\_FRA\_DATO er bedriftens gyldighetsdato fra BoF. STATUSKODE kan ha følgende verdier :  $B = I$ kke slettet  $D =$  Slettet som dublett  $F =$  Slettet for sammenslåing  $S = S$  lettet

Det er også opprettet et databaseview (utsnitt) av tabellen PRN\_FORETAK som inneholder statuskode og gyldighetsdato for statuskode for alle foretaka. Dette utsnittet inneholder ellers de samme kjennemerkene som PRN\_FORETAK.

Kjennemerkene statuskode og statuskode\_gdato oppdateres i sanntid i forhold til foretaka i BoF. Det vil si at verdien på kjennemerkene til enhver tid er den samme som for foretaket i BoF. Statuskode for bedriftene oppdateres en gang i uka sammen med tildeling av PRN.

Utsnittet (databaseviewet) heter VW\_PRN\_FORETAK og kan behandles på samme måte som PRN\_FORETAK vha. SAS. Kodelista for statuskoder for foretak er den samme som for bedrifter.

#### **10.1.2. UNIX-miljø**

Tildeling av PRN kjører på UNIX-server Sarepta, og startes ved hjelp av crontab kl. 15.04 hver tirsdag. Crontab tilhører brukerident aru på unix. Cron-entry ser slik ut :

04 15  $*$  \* 2 /ssb/sarepta/a1/dsb/sbdsbbase/prog/prn/prnsrc > /dev/null 2>&1

Program - katalog er : /ssb/sarepta/a1/dsb/sbdsbbase/prog/prn/

Katalogen inneholder følgende filer :

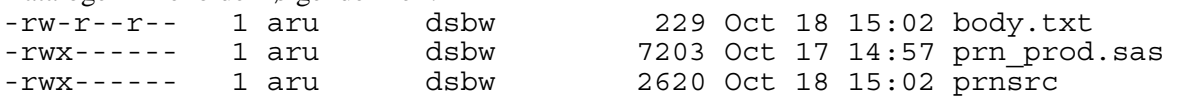

body.txt inneholder teksten som sendes i rapport - mailen fra kjøringa.

prn\_prod.sas inneholder SAS-programmet som tildeler PRN.

prnsrc inneholder UNIX-scriptet som starter SAS-jobben.

#### **10.1.3. prnsrc ser slik ut :**

```
\#!/bin/sh
######################################################################## 
# Kjører programmet prn_prod.sas # 
# # 
# scriptet startes på sarepta # 
# # 
# Opprettet: 17.10.2005 (aru) # 
# Endret: # 
######################################################################## 
HOME=/ssb/sarepta/h1/aru ; export HOME 
DSB=/ssb/sarepta/a1/dsb ; export DSB 
PROG_DIR=$DSB/sbdsbbase/prog/prn ; export PROG_DIR 
PROG_FIL=$PROG_DIR/prn_prod.sas ; export PROG_FIL
LOGG<sup>-</sup>FIL=$HOME<sup>7</sup>prn_prod.log ; export LOGG FIL
LST_FIL=$HOME/prn_prod.lst ; export LST_FIL
KJORE_RAPP=$HOME/prn_rapp.err ; export KJORE_RAPP 
BODY=\overline{S}PROG_DIR/body.Hat; export BODY
MAIL_MOTT='aru@ssb.no jhe@ssb.no' ; export MAIL_MOTT 
ANTER =######################################################################## 
# Setter Oracle miljø: # 
######################################################################## 
ORACLE_BASE=/u01/app/oracle ; export ORACLE_BASE 
ORACLE_HOME=$ORACLE_BASE/product/8.1.7 ; export ORACLE_HOME 
PATH=$ORACLE_HOME/bin:/local/bin:/usr/bin:/bin ; export PATH 
ORA NLS33=$ORACLE HOME/ocommon/nls/admin/data ; export ORA NLS33
NLS_LANG=norwegian_norway.we8iso8859p1 ; export NLS_LANG 
LD_LIBRARY_PATH=$ORACLE_HOME/lib ; export LD_LIBRARY_PATH 
TNS_ADMIN=/local/oracle/net ; export TNS_ADMIN 
######################################################################## 
# Kjører SAS programmet
######################################################################## 
/local/bin/sas $PROG_FIL > /dev/null 2> $KJORE_RAPP 
######################################################################## 
# Sender SAS-logg i vedlegg på mail til MAIL_MOTT # 
######################################################################## 
if /usr/bin/test -s $LOGG_FIL 
then 
   ANTERR=`grep -c 'ERROR:' $LOGG_FIL` 
   export ANTERR 
   if [ $ANTERR -gt 0 ] 
   then 
     /local/bin/mutt -a $LOGG_FIL \ 
    -s "Logg (med feil!) for SAS program prn_prod.sas `date "+%d.%m.%Y"`" \
```

```
 $MAIL_MOTT < /dev/null 
 else 
/local/bin/mutt -a $LOGG FIL -a $LST FIL \
-s "Logg (OK) for SAS program prn prod.sas `date "+%d.%m.%Y"`" \setminus -i $BODY \ 
 $MAIL_MOTT < /dev/null 
 fi
```
fi

exit 0

```
10.1.4. SAS-programmet prn_prod. 
/**************************************************************************/
/* 
/* Program som lager PRN-tall 
/* Johan Heldal 23 februar 2005 
/* Audun Rusti 17 oktober 2005 
/* Modifisert for lagring av data i BOF-basen 
/* Automatisk ubetjent kjøring ukentlig 
/* 
/**************************************************************************/
/* Setter ERRORABEND for å tvinge SAS i kne hvis noe går galt */
OPTIONS ERRORABEND; 
OPTIONS LS=128 PS=max NODATE NOCENTER NONUMBER; 
LIBNAME bof ORACLE USER=xxx PASSWORD=yyyyyy SCHEMA=dsbbase PATH='BOF'; 
PROC SQL; 
  CREATE TABLE bof_bedr AS
  SELECT bedrifts nr
         ,bedrifts_nr_gdato AS gyldig_fra_dato 
                 ,foretaks_nr 
                 ,statuskode 
                , orgnr AS orgnr bedrift
   FROM bof.ssb_bedrift; 
QUIT; 
PROC SQL; 
   CREATE TABLE bof_frtk AS
  SELECT foretaks nr
         ,orgnr 
  FROM bof.ssb foretak;
QUIT; 
PROC SORT DATA=bof_bedr; 
 BY foretaks nr;
PROC SORT DATA=bof_frtk; 
 BY foretaks nr;
RUN; 
DATA bof bedrifter;
 MERGE bof bedr (IN=bed) bof frtk (IN=FOR);
  BY foretaks_nr; 
  IF bed THEN OUTPUT; 
RUN; 
/* 
Ser først på foretak. 
Selekterer ut en fil med en linje per foretak. 
*/
PROC SORT DATA=bof_frtk OUT=foretaks_nr; 
 BY foretaks nr;
RUN; 
/* 
Henter inn foretak som har fått PRN fra før. 
Sorterer dem stigende på foretaks_nr (eller orgnr). 
Kobler dem til "foretaks_nr" og markerer dem der. 
Sorterer slik at foretak som alt har fått PRN kommer først. 
*/
DATA foretak_med_PRN; 
  SET BOF.PRN_foretak; * Datasett med tidligere genererte PRN_foretak. ;
  KEEP foretaks nr orgnr PRN foretak;
RUN; 
PROC SORT DATA=foretak_med_PRN; 
 BY foretaks nr;
RUN;
```

```
DATA foretaks_nr_2;
```

```
MERGE foretaks nr (IN=in1) foretak med PRN (IN=in2);
   BY foretaks nr;
   IF in2 THEN harprn = 1; ELSE harprn=0; * Markerer enheter som har PRN fra 
før ;
PROC SORT DATA=foretaks_nr_2; * og sorterer slik at de kommer 
først. ;
 BY DESCENDING harprn foretaks nr;
RUN; 
/* 
Setter PRN_foretak på nye enheter. 
*/
TITLE1 'Setter PRN_foretak på nye enheter.'; 
%GLOBAL SEED_FORETAK; 
* Henter inn startverdi for generering av nye PRN. ;
* Disse startverdiene er lagret på slutten av forrige oppdatering. ;
PROC SQL; 
   CREATE TABLE seed_f AS
  SELECT seed foretak FROM bof.seed foretak
  WHERE prn dato = (SELECT MAX(prn dato) FROM bof.seed foretak);
QUIT; 
DATA seed_foretak; 
  SET seed f;
   CALL SYMPUT('SEED_FORETAK',seed_foretak); * Kopierer startverdi til 
makrovariabel. ;
RUN; 
$PUT SEED FORETAK = &SEED FORETAK;
DATA PRN_foretak; 
  SET foretaks nr 2 END=siste;
    BY DESCENDING harprn foretaks nr;
  IF N = 1 THEN seed foretak = &SEED FORETAK;
   IF harprn=0 THEN 
    DO;
      CALL RANUNI(seed foretak, PRN foretak);
       tildelt + 1; 
       RETAIN tildelt; 
     END; 
   IF siste THEN 
    DO;
      CALL SYMPUT('SEED FORETAK', seed foretak);
       PUT 'Antall nye PRN = ' tildelt; 
      END; 
   RETAIN seed_foretak; 
  KEEP foretaks nr orgnr PRN foretak;
RUN; 
$PUT SEED FORETAK = &SEED FORETAK;
PROC SORT DATA=PRN_foretak; 
  BY foretaks nr;
RUN; 
PROC SQL; 
   CREATE TABLE nye AS
   SELECT * FROM prn_foretak 
  WHERE foretaks nr NOT IN
   (SELECT foretaks_nr FROM foretak_med_PRN); 
QUIT; 
DATA nye; 
   SET nye; 
  FORMAT prn tildelt DATETIME20.;
  prn_tildelt = DHMS(DATE(),0,0,0); 
RUN; 
PROC APPEND BASE=bof.PRN_foretak DATA=nye; 
RUN; 
PROC PRINT DATA=nye (OBS=50);
```

```
RUN; 
PROC CONTENTS DATA=bof.PRN_foretak; 
RUN; 
/* 
Lagrer sist genererte startverdi til bruk neste gang. 
*/
DATA seed_f; 
 SET seed foretak;
  seed foretak = &SEED FORETAK;
 FORMAT prn dato DATETIME20.;
  prn_dato = DHMS(DATE(),0,0,0); 
RUN; 
PROC PRINT DATA=seed_f; 
RUN; 
$PUT SEED FORETAK = &SEED FORETAK;
PROC SQL; 
   INSERT INTO bof.seed_foretak 
  SELECT * FROM seed f;
QUIT; 
PROC PRINT DATA=bof.seed_foretak; 
RUN; 
/* 
Bedrifter. 
Sorterer bof bedrifter etter bedriftsnummer.
*/
PROC SORT DATA=bof_bedrifter; 
 BY bedrifts nr;
RUN; 
/* 
Henter inn bedrifter som allerede har fått PRN. 
Sorterer dem stigende på bedriftsnummer (eller orgnr_bedrift). 
Kobler dem til "bof_bedrifter" og markerer dem der. 
Sorterer slik at foretak som alt har fått PRN kommer først. 
*/
DATA bedrifter med PRN;
  SET BOF.prn bedrifter;
  KEEP foretaks nr orgnr orgnr bedrift bedrifts nr PRN bedrift;
RUN; 
PROC SORT DATA=bedrifter med prn;
  BY bedrifts nr;
RUN; 
DATA bedrifter; 
  MERGE bof bedrifter (IN=innr) bedrifter med prn (IN=inbedr);
   BY bedrifts nr;
   IF inbedr THEN harprn=1; ELSE harprn=0; 
RUN; 
PROC SORT DATA=bedrifter; 
 BY DESCENDING harprn bedrifts nr;
RUN; 
/* 
Setter PRN bedrift på nye enheter;
*/
TITLE1 'Setter PRN_bedrift på nye enheter'; 
%GLOBAL SEED BEDR;
* Henter inn startverdi for generering av nye PRN. ;
* Disse startverdiene er lagret på slutten av forrige oppdatering. ;
PROC SQL; 
   CREATE TABLE seed_b AS
  SELECT seed bedrift FROM bof.seed bedrift
```

```
WHERE prn dato = (SELECT MAX(prn dato) FROM bof.seed bedrift);
QUIT; 
DATA seed bedrift;
  SET seed b;
  CALL SYMPUT('SEED bedr', seed bedrift);
RUN; 
$PUT SEED BEDR = &SEED BEDR;
DATA bedrifter 2;
   SET bedrifter END=siste; 
    BY DESCENDING harprn bedrifts nr;
   IF _N_=1 THEN seed_bedrift = &SEED_BEDR; 
   IF harprn=0 THEN 
     DO;
       CALL RANUNI(seed bedrift, PRN bedrift);
       tildelt + 1;
        RETAIN tildelt; 
      END; 
   IF siste THEN 
     DO;
       CALL SYMPUT('SEED BEDR', seed bedrift);
        PUT 'Antall nye PRN = ' tildelt; 
      END; 
  RETAIN seed bedrift;
  KEEP foretaks nr orgnr bedrifts nr orgnr bedrift PRN bedrift;
RUN; 
%PUT SEED_BEDR = &SEED_BEDR; 
/* 
Lagrer sist genererte startverdi til bruk neste gang. 
*/
DATA seed_b; 
  SET seed bedrift;
  seed bedrift = &SEED BEDR;
  FORMAT prn dato DATETIME20.;
   prn_dato = DHMS(DATE(),0,0,0); 
RUN; 
PROC PRINT DATA=seed_b; 
RUN; 
%PUT SEED_BEDRIFT = &SEED_BEDR; 
PROC SQL; 
   INSERT INTO bof.seed_bedrift 
  SELECT * FROM seed b;
QUIT; 
PROC PRINT DATA=bof.seed_bedrift; 
RUN; 
/* 
Kobler PRN_foretak og bedrifter_2 sammen til en fil. 
*/
PROC SORT DATA=PRN_foretak; 
 BY foretaks nr;
PROC SORT DATA=bedrifter_2; 
   BY foretaks_nr bedrifts_nr; 
RUN; 
DATA PRN_bedrift; 
  MERGE bedrifter 2 PRN foretak;
   BY foretaks nr;
RUN; 
PROC SORT DATA=PRN_bedrift; 
  BY foretaks nr bedrifts nr;
RUN; 
PROC SORT DATA=bof_bedrifter; 
  BY foretaks nr bedrifts nr;
RUN; 
DATA PRN bedrifter;
```

```
MERGE bof bedrifter PRN bedrift;
    BY foretaks nr bedrifts nr;
RUN; 
PROC SQL; 
   CREATE TABLE nye AS
  SELECT * FROM prn bedrifter
  WHERE bedrifts nr NOT IN
  (SELECT bedrifts nr FROM bedrifter med PRN);
QUIT; 
DATA nye; 
   SET nye; 
  FORMAT prn tildelt DATETIME20.;
   prn_tildelt = DHMS(DATE(),0,0,0); 
RUN; 
PROC APPEND BASE=bof.PRN_bedrifter DATA=nye; 
RUN; 
PROC PRINT DATA=nye (OBS=50); 
RUN; 
PROC CONTENTS DATA=bof.PRN_bedrifter; 
RUN;
```
### **10.2. Uttak av PRN\_BEDRIFTER til SAS-ds**

```
Oracle tabellene kan hentes inn som SAS-datasett dersom bruker har tilgang til BoF-basen. 
Tilordning av LIBREF i SAS : 
LIBNAME bof ORACLE USER=xxx PASSWORD=yyyyyy SCHEMA=dsbbase PATH='BOF'; 
DATA-steg som leser oracle-tabellen 
DATA bedrifter med PRN;
   SET BOF.prn_bedrifter; 
  KEEP foretaks nr orgnr orgnr bedrift bedrifts nr PRN bedrift;
RUN; 
Eller uttak vha. PROC SQL i SAS : 
PROC SQL; 
  CREATE table bedrifter med prn as
   SELECT foretaks_nr 
           ,orgnr 
           ,orgnr_bedrift 
           ,bedrifts_nr 
           ,PRN_bedrift 
  FROM bof.prn bedrifter;
QUIT;
```
Tilsvarende uttak kan gjøres for de andre databaseobjektene beskrevet i kapittel 2 Databaseobjekter.PRN kan så kobles til populasjonene før kjøring av trekkeprogram.

## **10.3. Uttak av VW\_PRN\_FORETAK til SAS-ds**

**DATA** vw\_prn\_foretak; SET BOF.vw\_prn\_foretak; **RUN**;

Resultatet av dette datasteget vil fra SAS-explorer se slik ut.

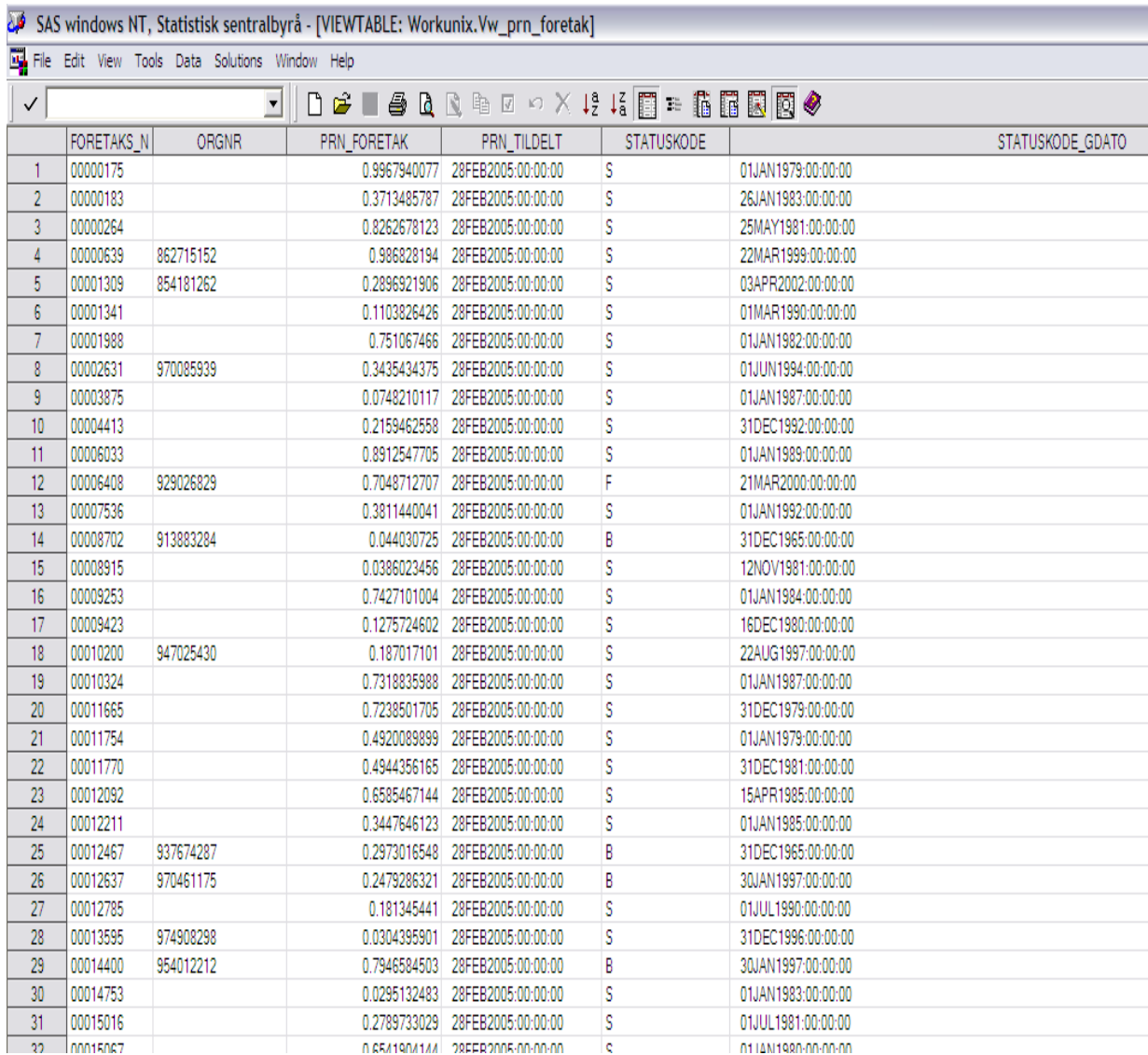

### **De sist utgitte publikasjonene i serien Notater**

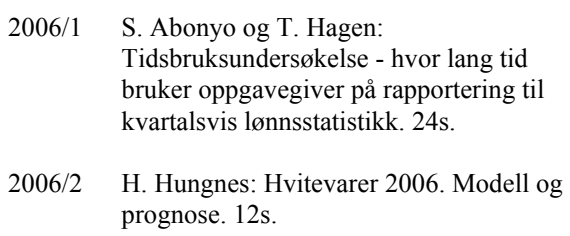

2006/3 O. Villund: Evaluering av omkodingen fra stillingskode til yrkeskode i Statens sentrale tjenestemannsregister (SST).26s.

2006/4 S.W. Bogen: Håndbok for rapportering av regnskapsdata for helseforetak og regionale helseforetak 2005. 59s.

2006/5 T.A. Steinset, H. Brenna, L. Solheim og J.E. Wålberg: Dokumentasjon av Landbruksundersøkelsen 2004. 75s.

2006/6 P.E. Tønjum: Teknisk dokumentasjon av FAME-rutiner for indikatorberegningene i utenriksregnskapet (UR). 46s.

2006/7 L. Andreassen og G.H Bjertnæs: Tallfesting av faktoretterspørsel i MSG6. 31s.

2006/8 T. Nygård Evensen: Oljenæringen dokumentasjon av kilder, beregninger mv. (SKA-prosjekt). Rapport fra prosjektgruppen. 68s.

2006/9 M. Aasgaard Walle, S. Mæland, A.B. Dahle, T. Meggison og L. Høgseth: Oljenæringen - dokumentasjon av kilder, beregninger mv. (SKA-prosjekt). Vedlegg til prosjektrapport. 53s.

2006/10 O. Villund: Klassifisering ved hjelp av tekst - noen resultater fra yrkeskodingen i Arbeidskraftundersøkelsen. 31s.

2006/11 E.C. Rauan og R. Nyggård Johnsen: Forventningsindikator - Konsumprisene. November 2005 - mai 2006. 18s.

2006/12 S. Lien og Ø. Sivertstøl: Veier ut av langtidsmottak av sosialhjelp. 47s.

2006/13 M. Hansen-Møllerud, A. Kalvøy, G. M. Pilskog og A-H. Sølverud: Informasjonssamfunnet 2005. 49s. 2006/14 K.A. Kjesbu: Dokumentasjon av tidsseriebase for FoU-data. 47s.

2006/15 B.O. Lagerstrøm og M. Høstmark: Kulturog mediebruksundersøkelsen 2004. Dokumentasjonsrapport. 55s.

2006/16 H. Skullerud: Metanutslipp fra norske avfallsfyllinger. Reviderte beregninger av deponert avfall 1945 - 2004\*. 15s.

2006/17 S.K. Boateng og S. Ferstad: Dokumentasjonsnotat for FylkesKOSTRA videregående opplæring. Publisering av 2004-tallene. 312.s

2006/18 K.I. Bøe, S. Lien og Ø. Sivertstøl: Fd-Trygd. Dokumentasjonsrapport. Demografi revidert. 1992-2003. 130s.

2006/19 A. Holmøy og B.O. Lagerstrøm: Interkommunalt legevaktsamarbeid - en forundersøkelse. 19s.

2006/20 H. Tønseth: Årsrapport for kontaktutvalget for helse- og sosialstatistikk. 19s.

2006/21 D. Gronna og S. Todsen: Nasjonalregnskap: Beregning av olje- og gassnæringene. 31s.

2006/22 D. Gronna, S. Todsen og K. Erlandsen Kolshus: Beregning av olje- og gassnæringene i KNR. 24s.

2006/23 T. Tveeikrem Sæter og I. T. Holmen: Prisindeks for bilutleie. 31s.

2006/24 Ø. Linnestad og G.M. Molseth: Forprosjekt "Godstransport på kysten". 66s.

2006/25 K. Loe Hansen: Indikatorer på kjemikalieområdet- Risiko for skade på helse og miljø grunnet bruk av kjemiske stoffer. 46s.

2006/26 A. Akselsen, S. Lien og Ø. Sivertstøl: FD-Trygd. Variabelliste. 58s.

2006/28 C. Nordseth og Ø. Sivertstøl: FD - Trygd. Dokumentasjonsrapport. Fødsels- og sykepenger, 1992-2003. 134s.